**JetBee Crack Free Download [Latest 2022]**

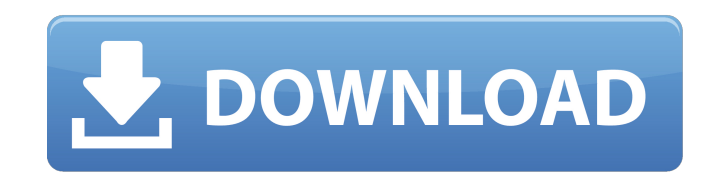

### **JetBee Crack + Free Download [32|64bit]**

JetBee is a practical and simple-to-use software utility whose main purpose is to help you burn all types of files to CDs, DVDs or Blu-ray discs. Simple and well-structured interface The main window of the application is s discs. While the second section is basically the working area, the place where projects are created and files are created and files are added using the drag and drop method or the file browser. The third section displays i audio tracks, add more files or remove extra ones. Burn compilations, create ISO images and erase rewritable discs Burning various types of files to DVD, CD or Blu-ray discs it is an extremely easy and fast process. Before Once, Disc-at-Once or Session-at-Once. Thus, depending on your needs and available resources, you can record tracks individually or the entire disc within a single session. Additionally, you can create bootable discs and b Furthermore, you can erase data from discs provided that the discs are rewritable ones. To clear disc contents you can choose between 'Quick Erase' or 'Full Erase' methods. The difference between them is that one deletes o utility whose main purpose is to help you burn all types of files to CDs, DVDs or Blu-ray discs. Simple and well-structured interface The main window of the application is split into three sections. The first one allows yo working area, the place where projects are created and files are added using the drag and drop method or the file browser. The third section displays information about the program's operations. You can create several proje

JetBee 2022 Crack is a practical and simple-to-use software utility whose main purpose is to help you burn all types of files to CDs, DVDs or Blu-ray discs. Simple and well-structured interface The main window of the appli burn on discs. While the second section is basically the working area, the place where projects are created and files are created and files are added using the drag and drop method or the file browser. The third section ab projects to play audio tracks, add more files or remove extra ones. Burn compilations, create ISO images and erase rewritable discs Burning various types of files to DVD, CD or Blu-ray discs it is an extremely easy and fas namely Track-at-Once or Session-at-Once. Thus, depending on your needs and available resources, you can record tracks individually or the entire disc within a single session. Additionally, you can create bootable discs and disc impossible. Furthermore, you can erase data from discs provided that the discs are rewritable ones. To clear disc contents you can choose between 'Quick Erase' or 'Full Erase' methods. The difference between them is t utility that comes packed with a wide set of features that enables you to efficiently burn any data to various discs without too much hassle. Plus, the program is hardly noticeable since it minimizes to Systray.... Well, t Produces a Bootable DVD, without needing a DVD recorder. - Burn an ISO file as an image on a DVD. - Ability to burn an ISO file on a DVD. - Ability to burning a 6a5afdab4c

## **JetBee Free Registration Code (2022)**

## **JetBee X64**

JetBee is a very easy-to-use tool that helps you create and burn anything to any type of disc. JetBee supports a wide range of output options, including Windows, Mac OS and Linux. The software offers a comprehensive set of main window of the application is split into three sections. The first one allows you to browse through your hard drive partitions to select the files and folders you want to burn to discs. In the second section, you can c the program's operations. Before beginning the burn process, you have the possibility to choose how many disc copies you need and the desired writing method, namely, Track-at-Once, Disc-at-Once or Session-at-Once. Thus, de can create bootable discs and burn ISO images on to discs, while being able to select the writing speed, the number of duplicates and render further writing on the disc impossible. Besides saving discs or tracks to image, helps you find information about what data was burnt, when it was burnt and the type of disc burnt. Furthermore, you can erase data from discs provided that the discs are rewritable ones. To clear disc contents you can cho empties all disc contents. The third section displays information about the program's operations. You can copy tracks to CD, DVD or Blu-ray disc using a wide range of different file formats supported by JetBee. Furthermore extra ones. Moreover, using this application you can create a multisession disc and erase data from discs, including rewritable ones. JetBee aims to be an easy-to-use and a well-structured application that helps you burn a

### **What's New in the JetBee?**

JetBee is a practical and simple-to-use software utility whose main purpose is to help you burn all types of files to CDs, DVDs or Blu-ray discs. Simple and well-structured interface The main window of the application is s discs. While the second section is basically the working area, the place where projects are created and files are created and files are added using the drag and drop method or the file browser. The third section displays i audio tracks, add more files or remove extra ones. Burn compilations, create ISO images and erase rewritable discs Burning various types of files to DVD, CD or Blu-ray discs it is an extremely easy and fast process. Before Once, Disc-at-Once or Session-at-Once Thus, depending on your needs and available resources, you can record tracks individually or the entire disc within a single session. Additionally, you can create bootable discs and bu Moreover, you can erase data from discs provided that the discs are rewritable ones. To clear disc contents you can choose between 'Quick Erase' or 'Full Erase' methods. The difference between them is that one deletes only as computer, disc type, writing method, disc copy number and more. Thus, you can burn from any operating system and hardware that supports these discs. Besides saving discs or tracks to image, burning and copying data to d information about what data was burnt, when it was burnt and the type of disc burnt. Additionally, you can erase data from discs provided that the discs are rewritable ones. To clear disc contents you can choose between 'Q

# **System Requirements:**

Windows 10 Mac OS X 10.9 or higher iPad Pro 9.7-inch or higher iOS 11.1 or higher Android 5.0 or higher Android 5.0 or higher Game Controllers are useful when we are aiming to play on a controller without a mouse. - Window

<https://sketcheny.com/2022/06/08/no-mercy-crack-free-download-april-2022/> <https://vogblog.wales/wp-content/uploads/2022/06/solinare.pdf> <https://ancient-scrubland-20931.herokuapp.com/RegCtrls.pdf> <http://tejarahworld.com/?p=8911> <https://biorepo.neonscience.org/portal/checklists/checklist.php?clid=3568> <https://williamscholeslawfirm.org/2022/06/08/thinknowlogy-2016-crack-mac-win/> <https://www.neherbaria.org/portal/checklists/checklist.php?clid=15554> [https://serene-brushlands-10899.herokuapp.com/Folders\\_Size.pdf](https://serene-brushlands-10899.herokuapp.com/Folders_Size.pdf) <http://formeetsante.fr/pipe-flow-calculators-crack-full-product-key-free-download-for-windows/> <https://webtium.com/wp-content/uploads/2022/06/geortull.pdf>